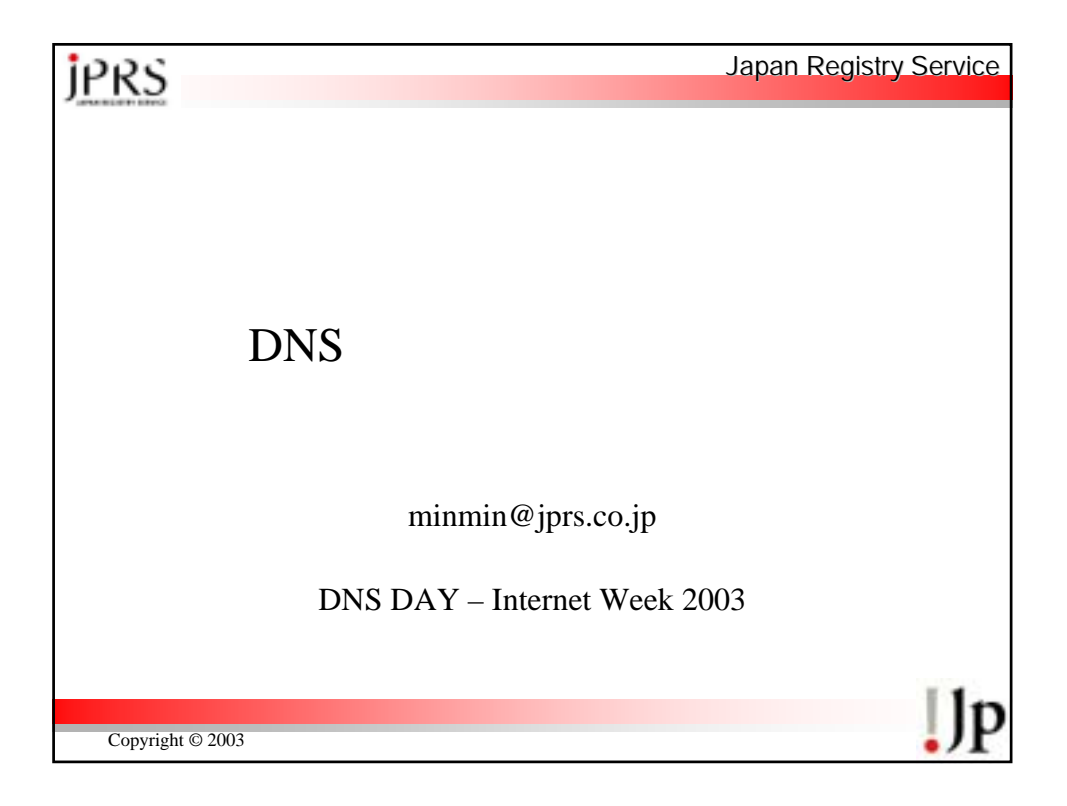

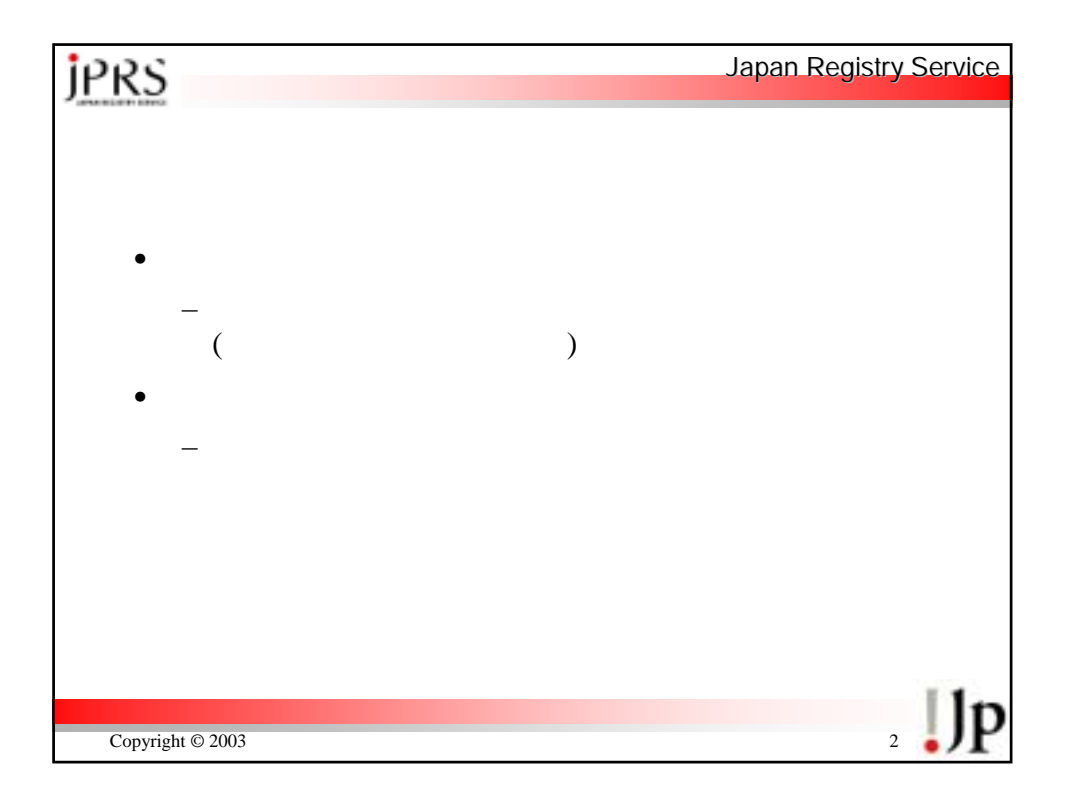

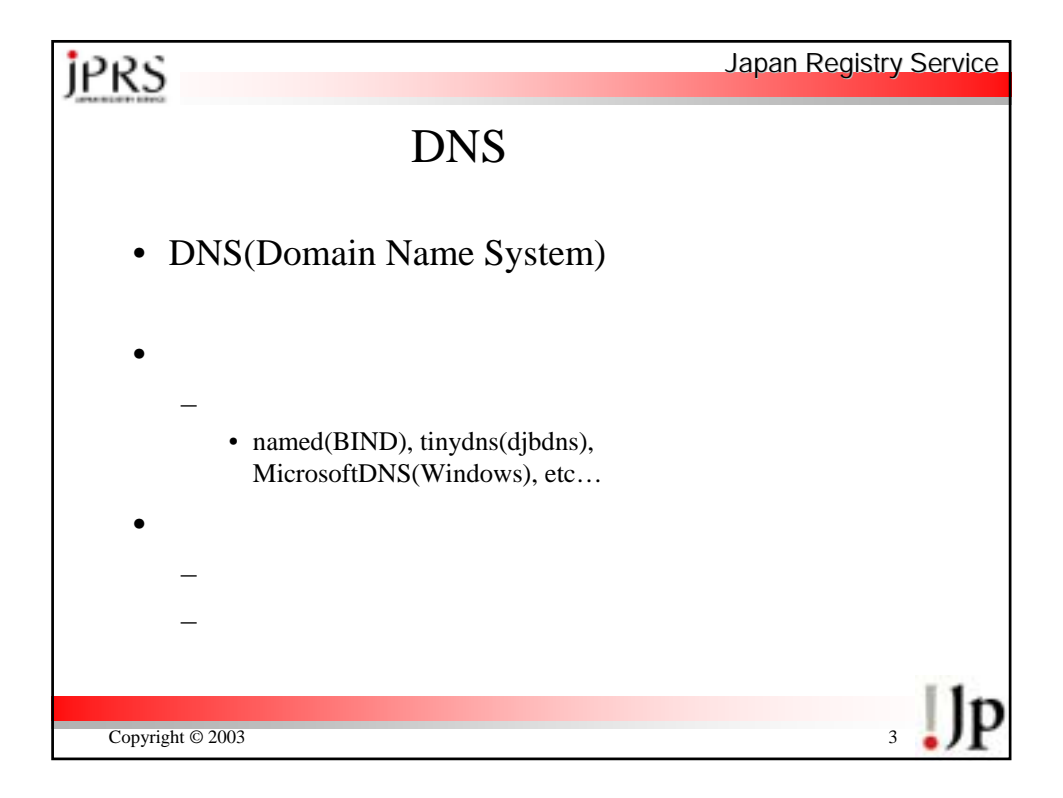

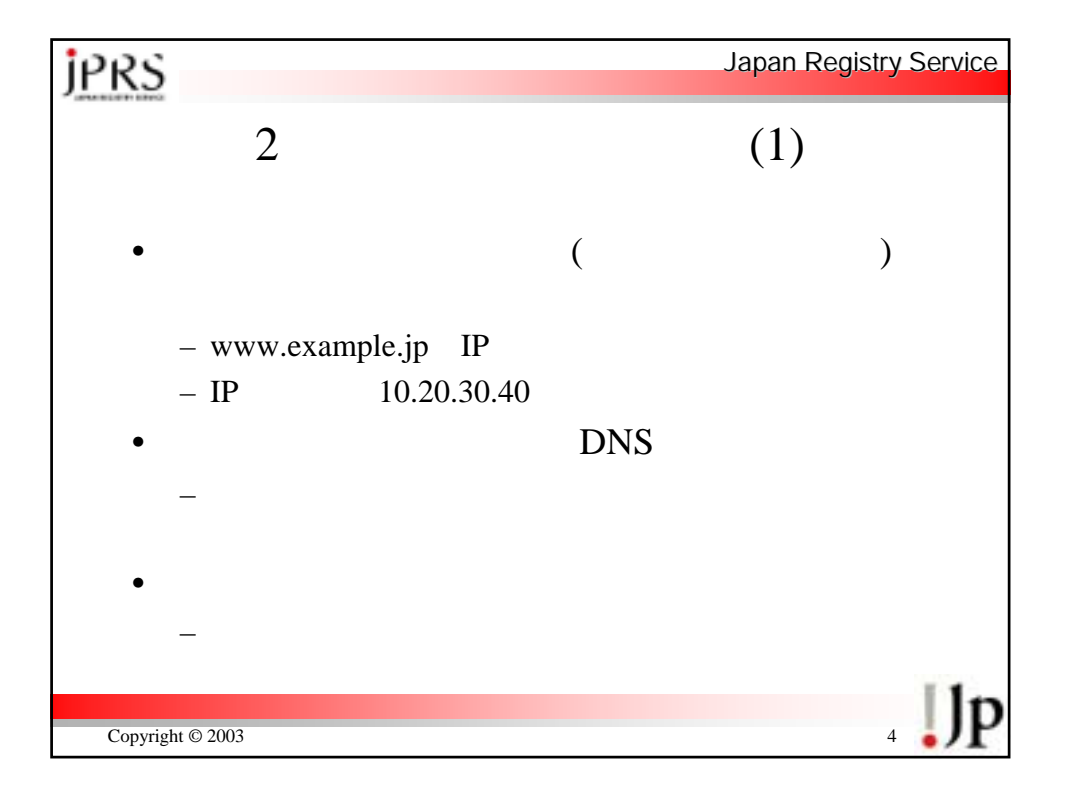

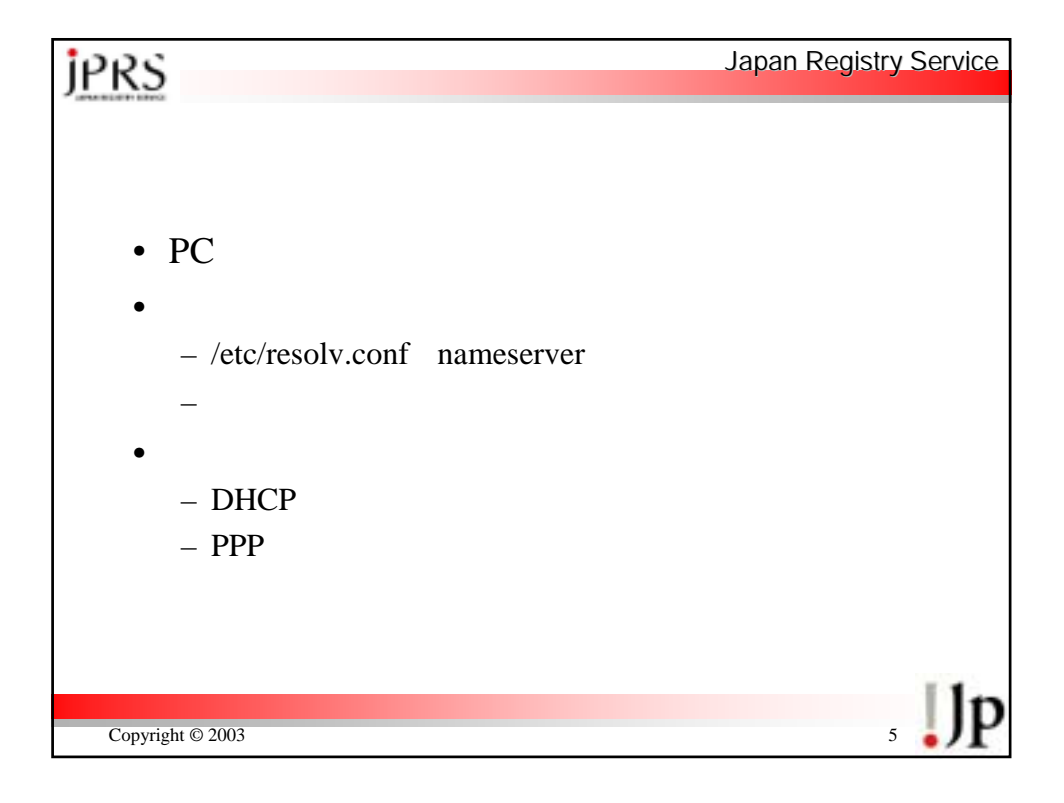

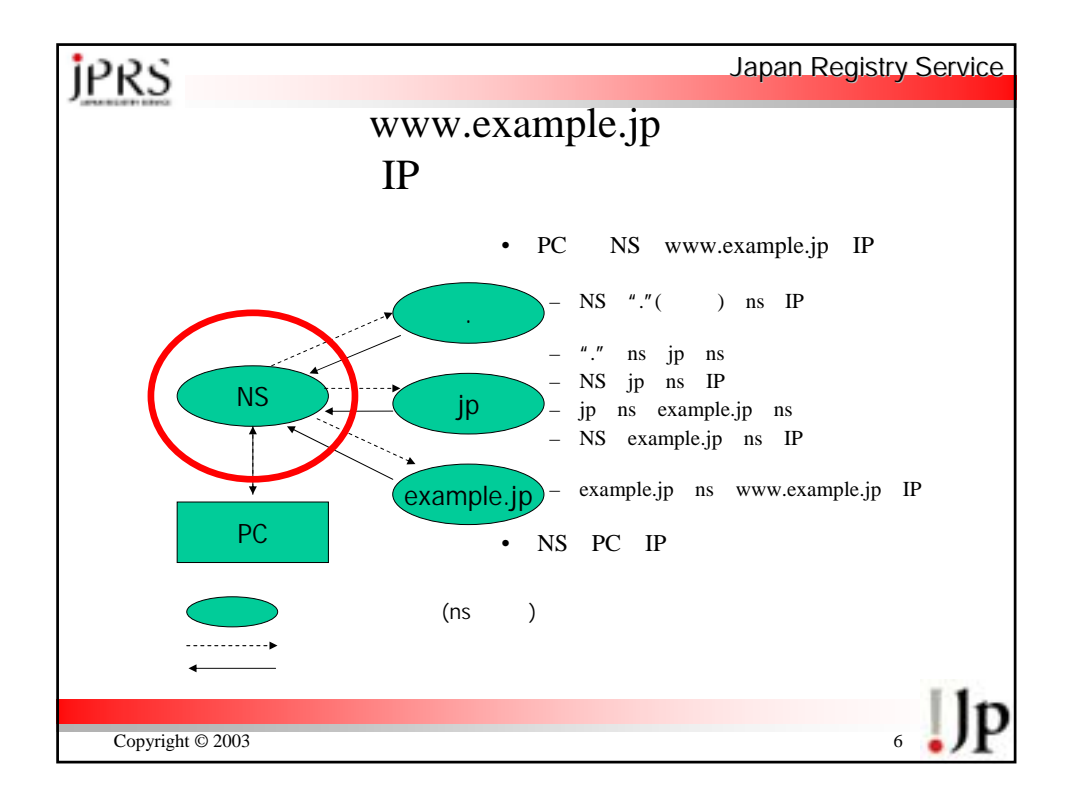

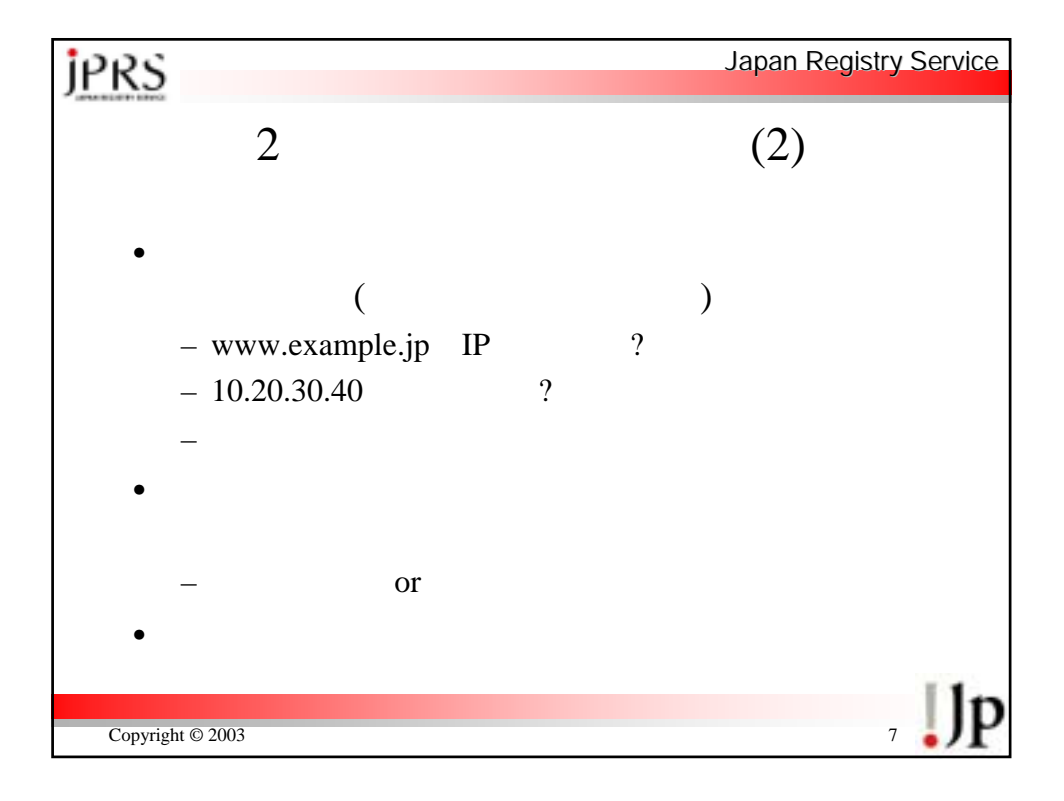

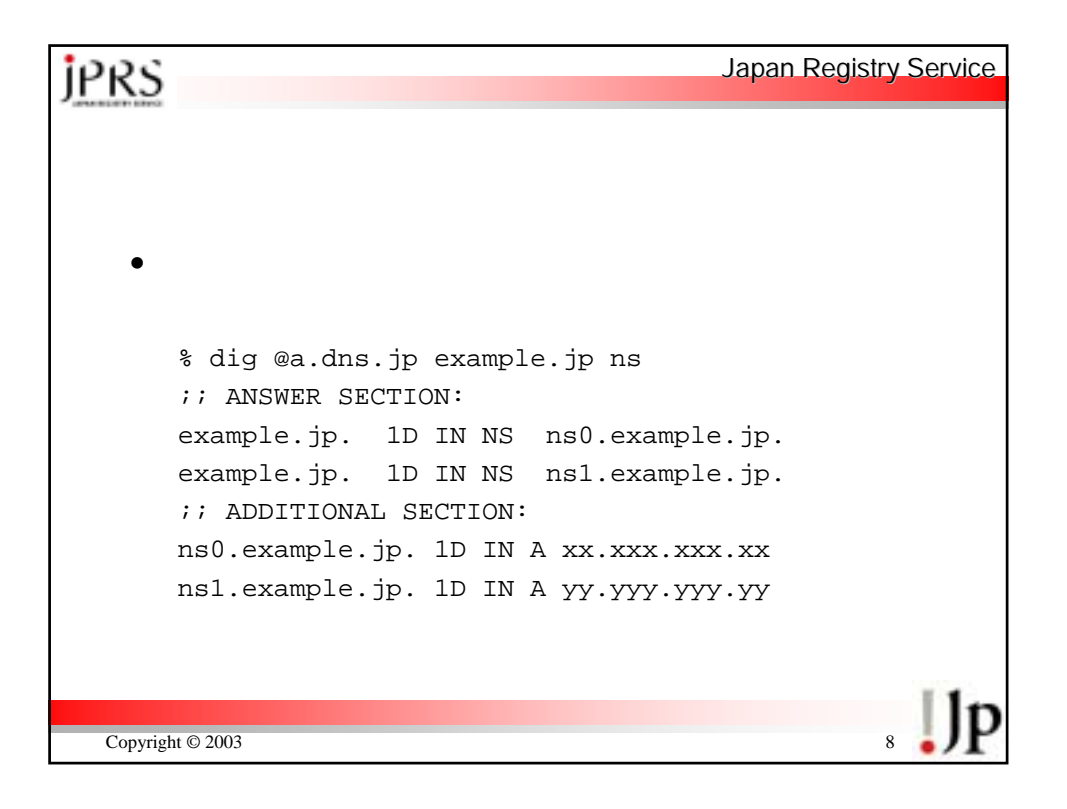

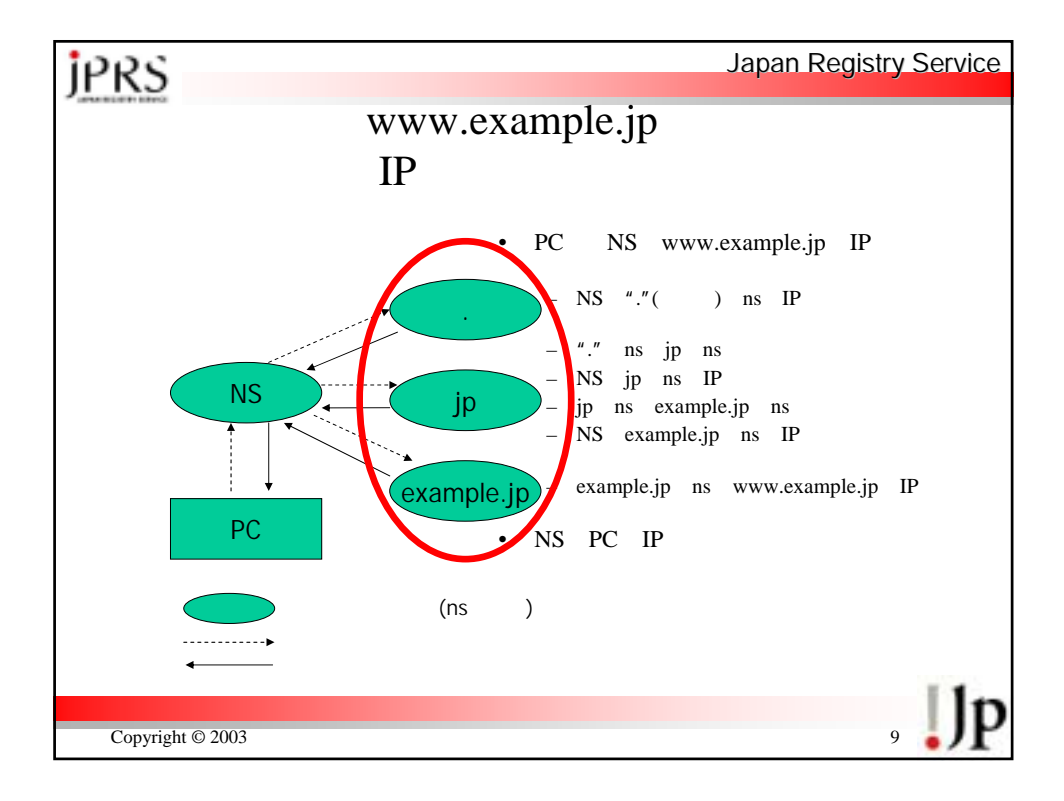

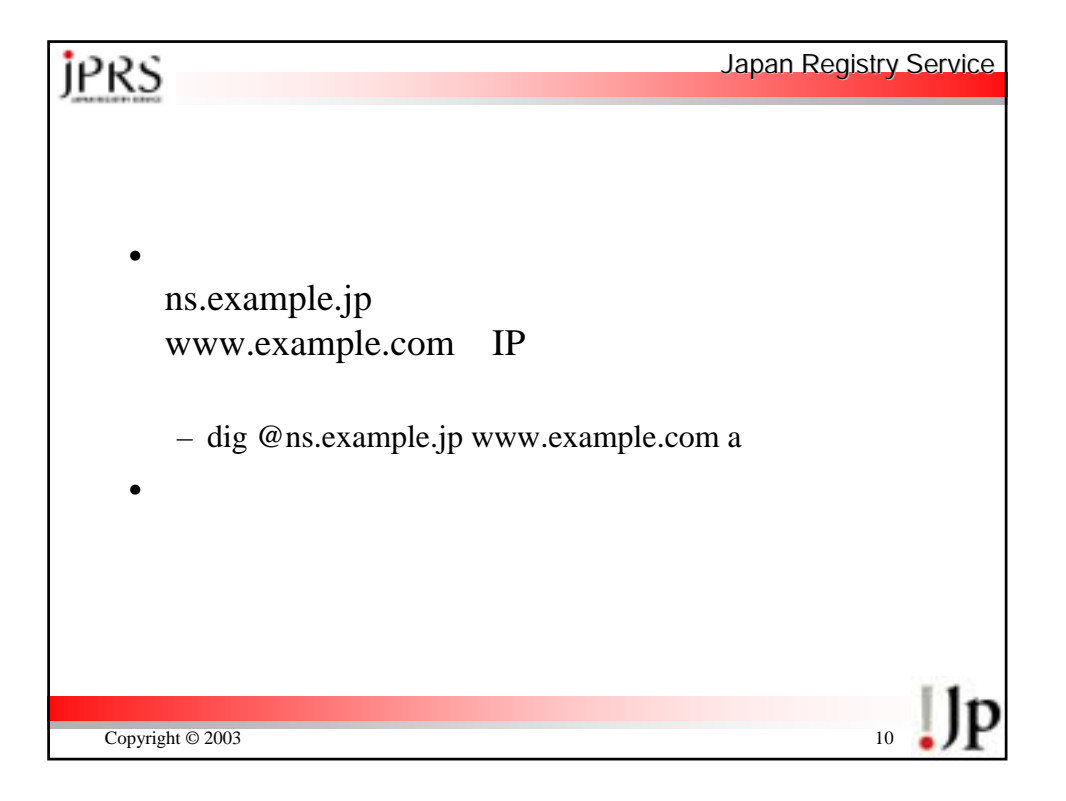

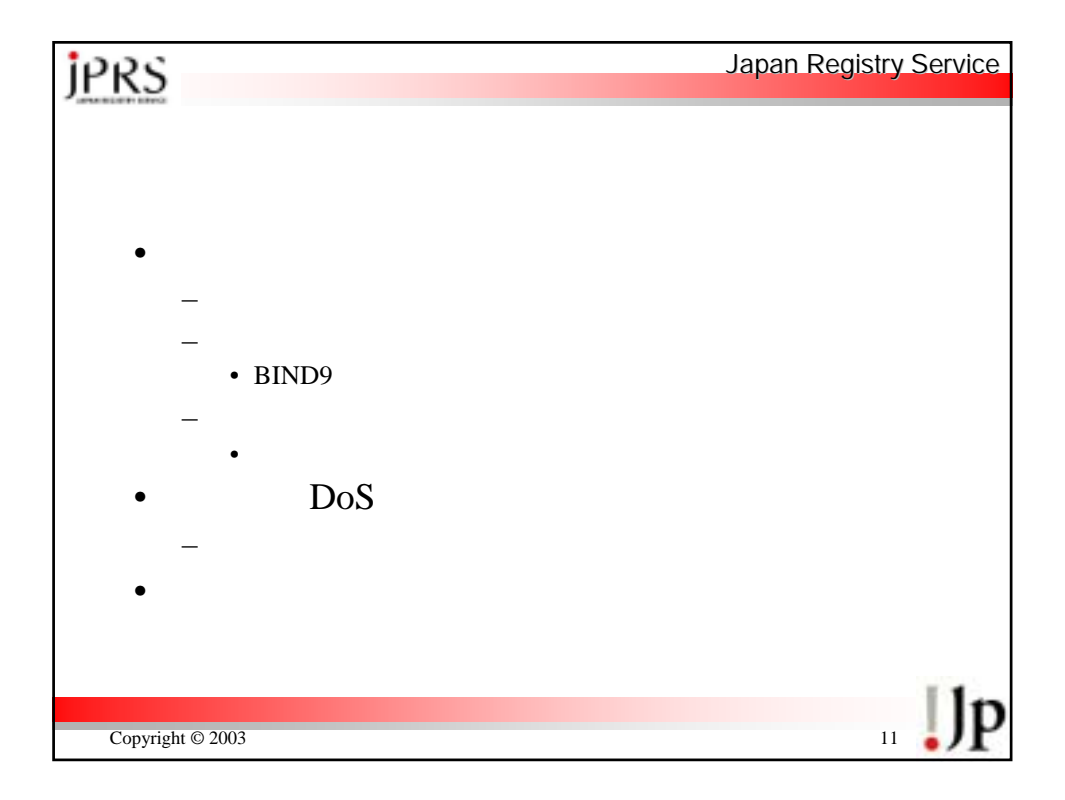

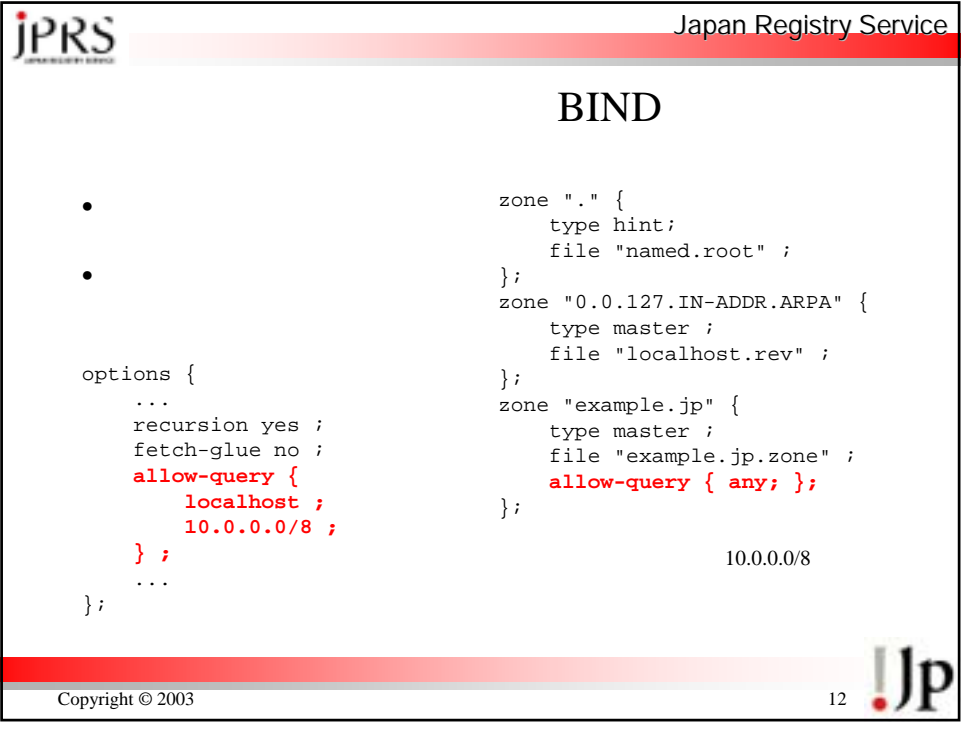

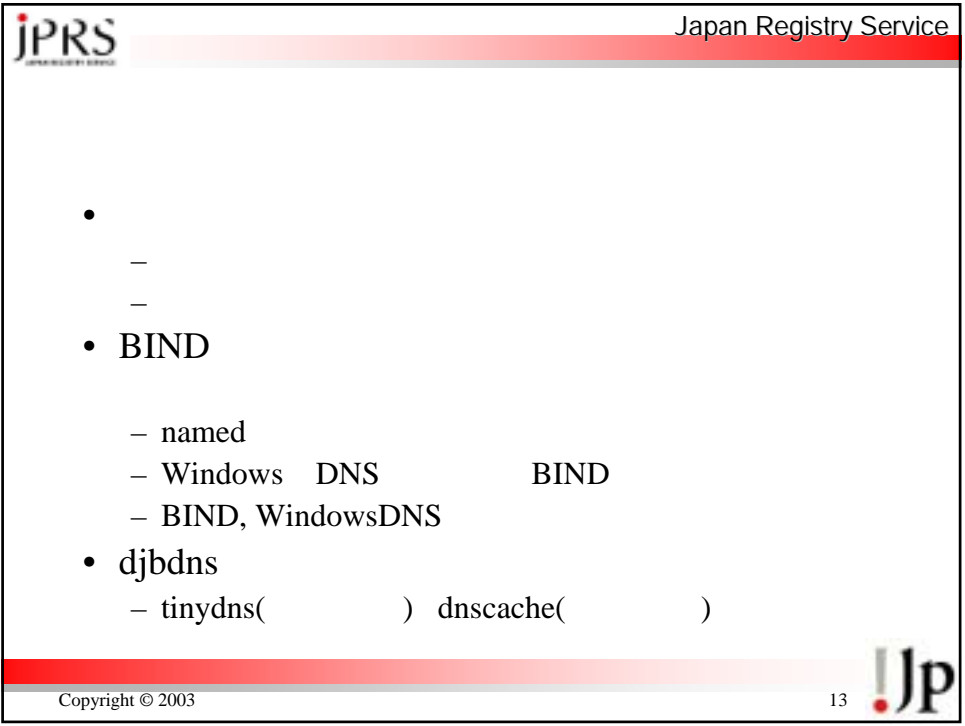

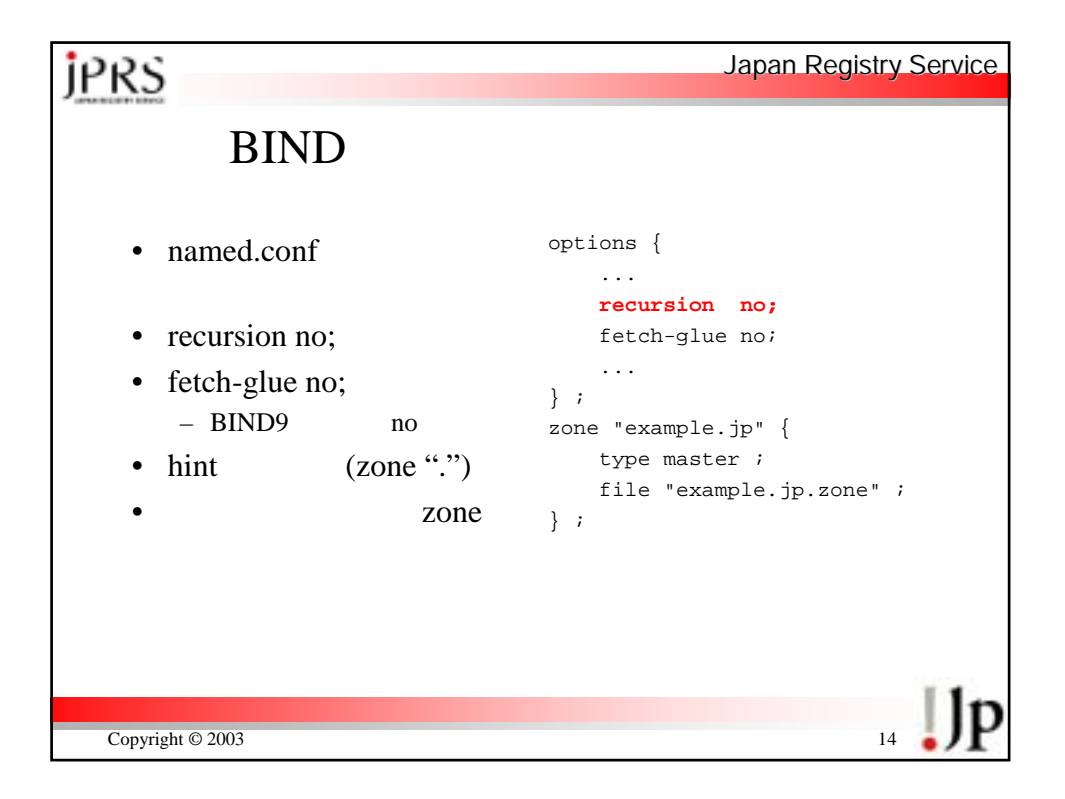

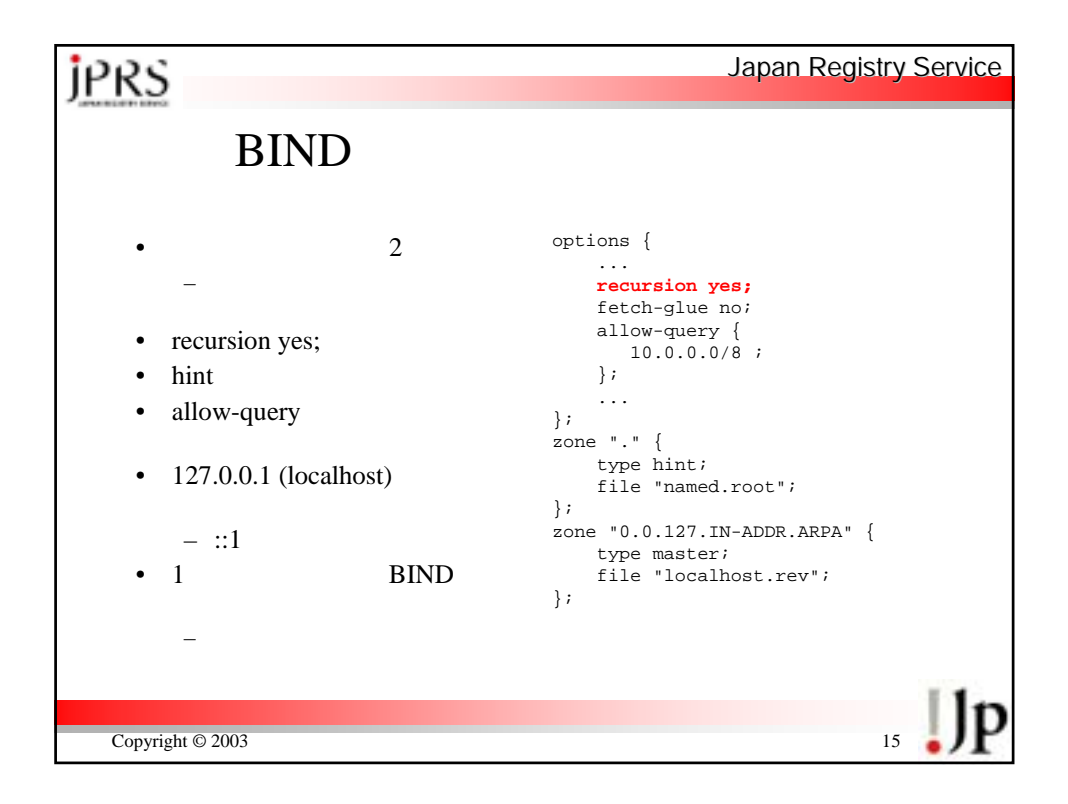

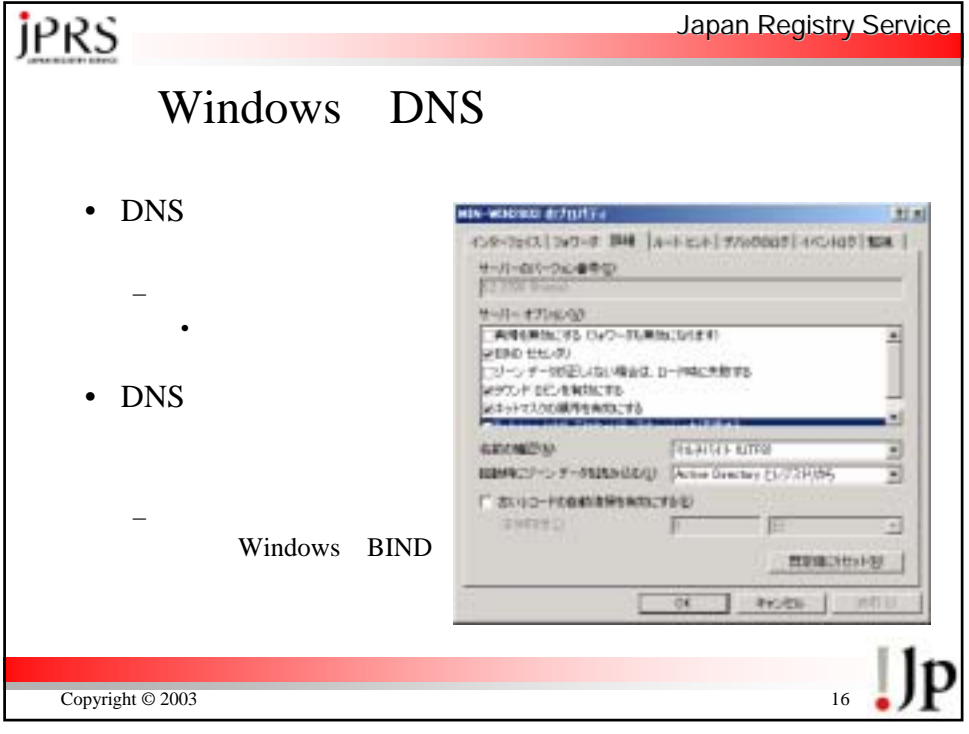

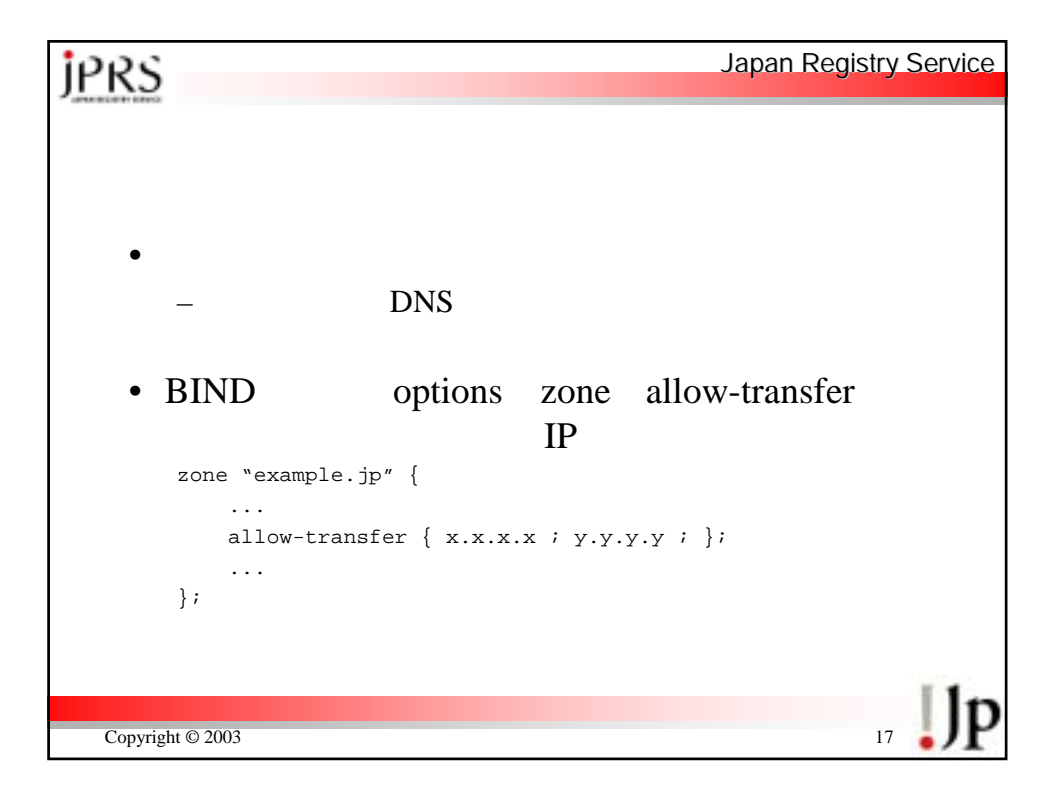

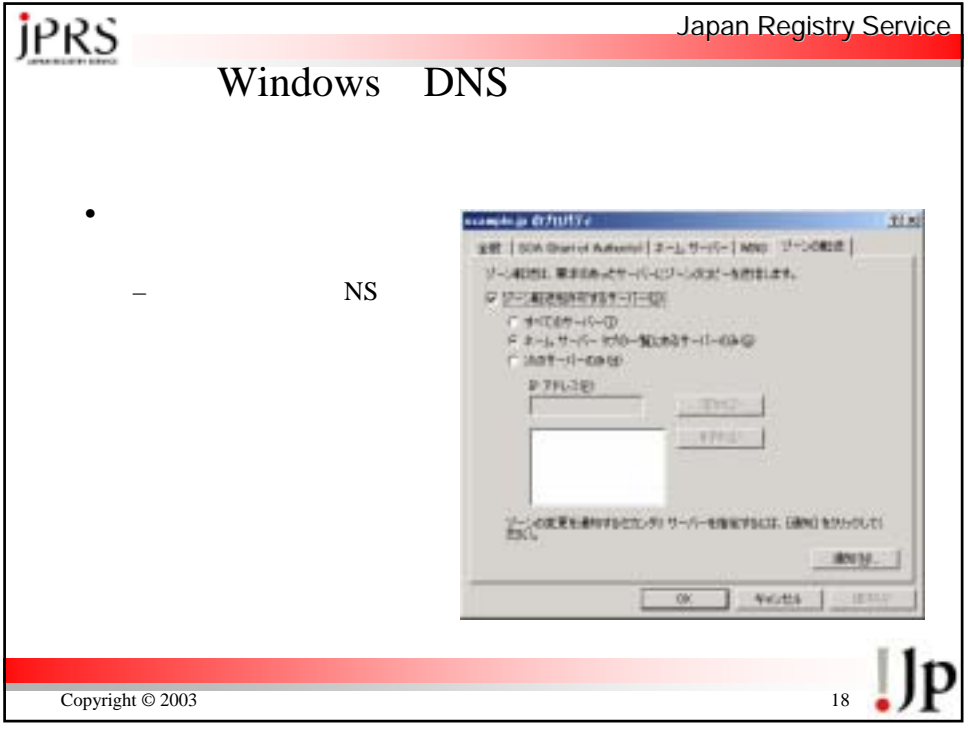

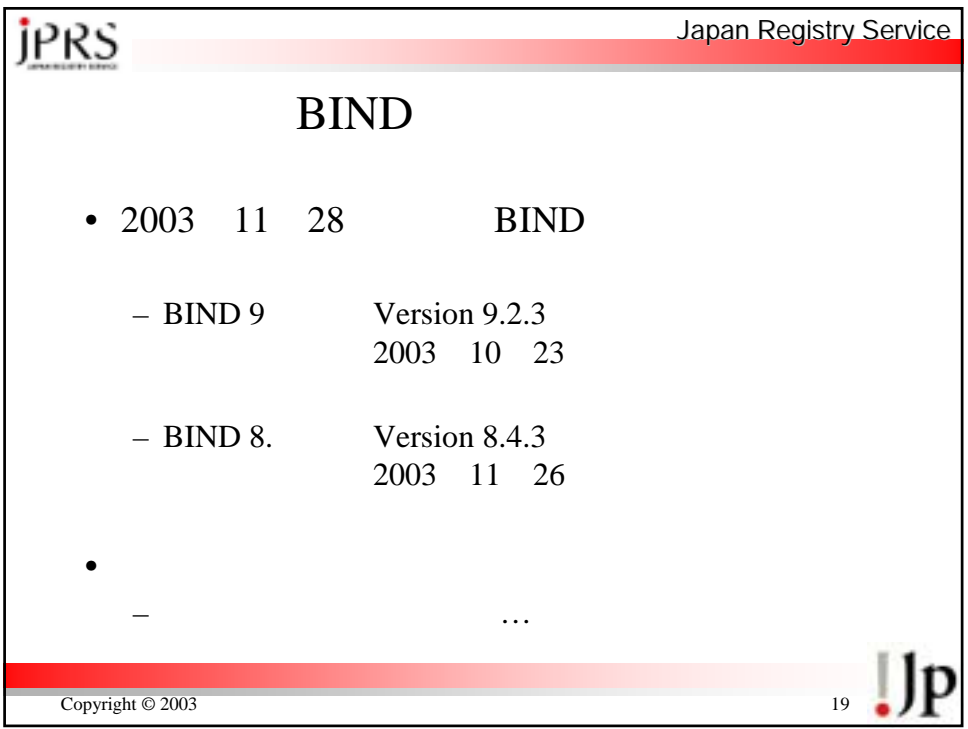

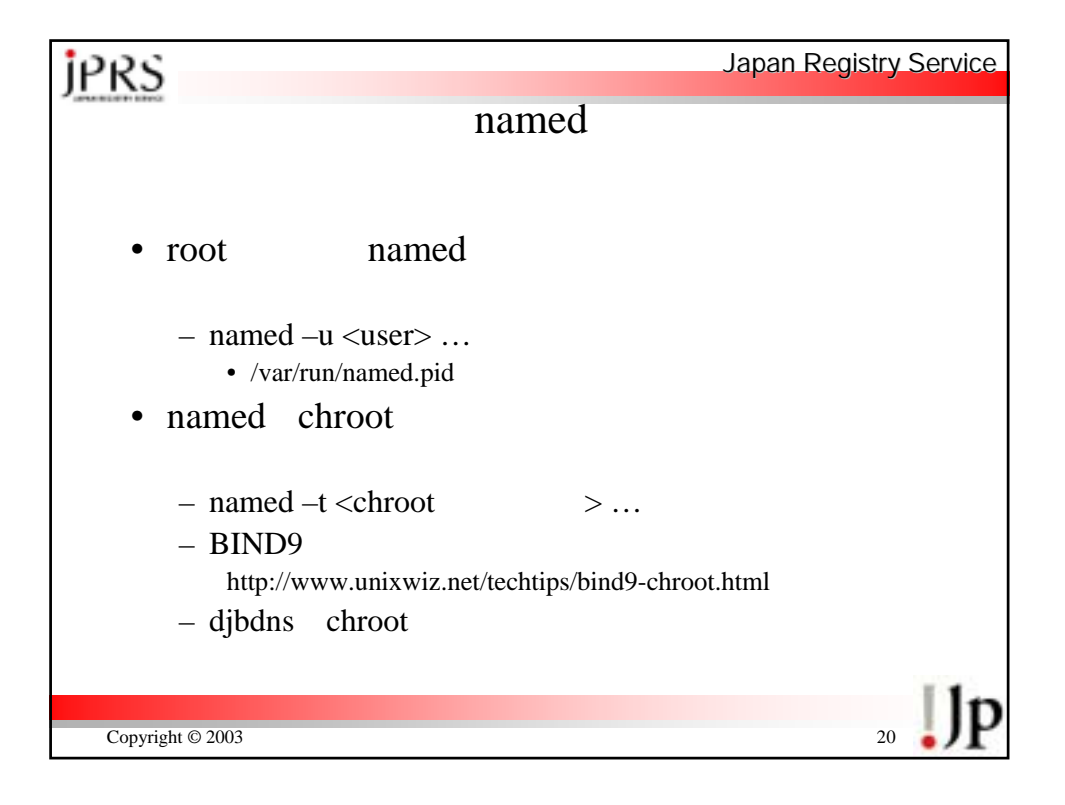

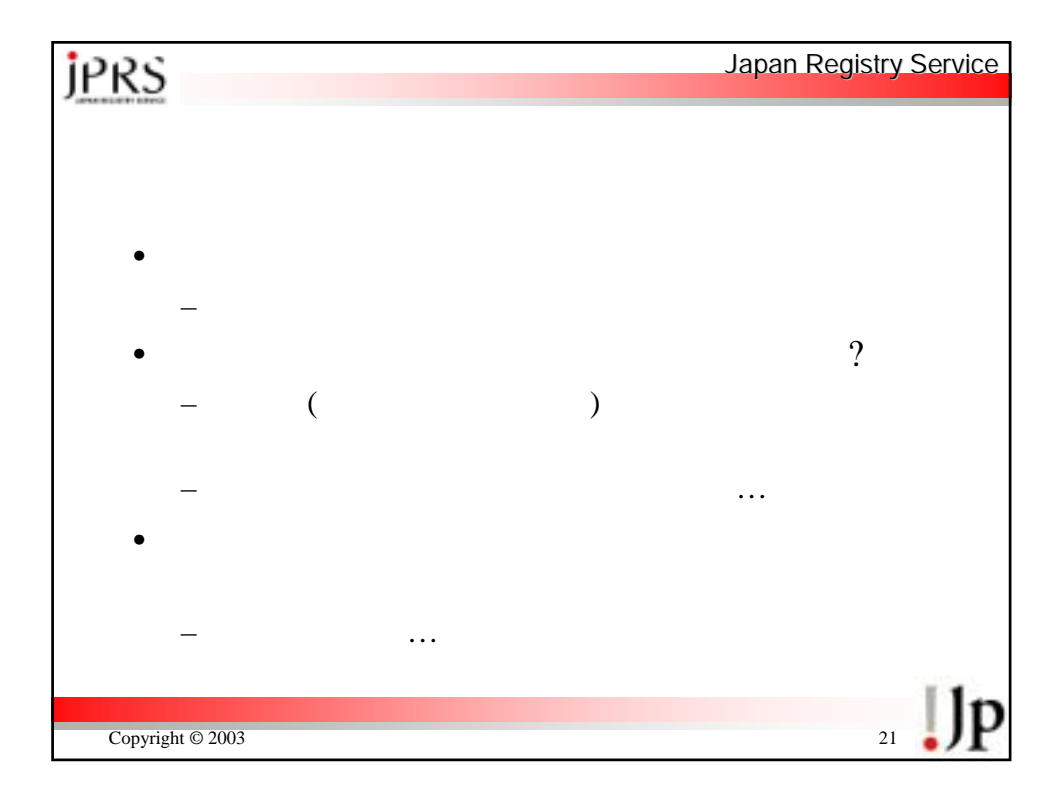

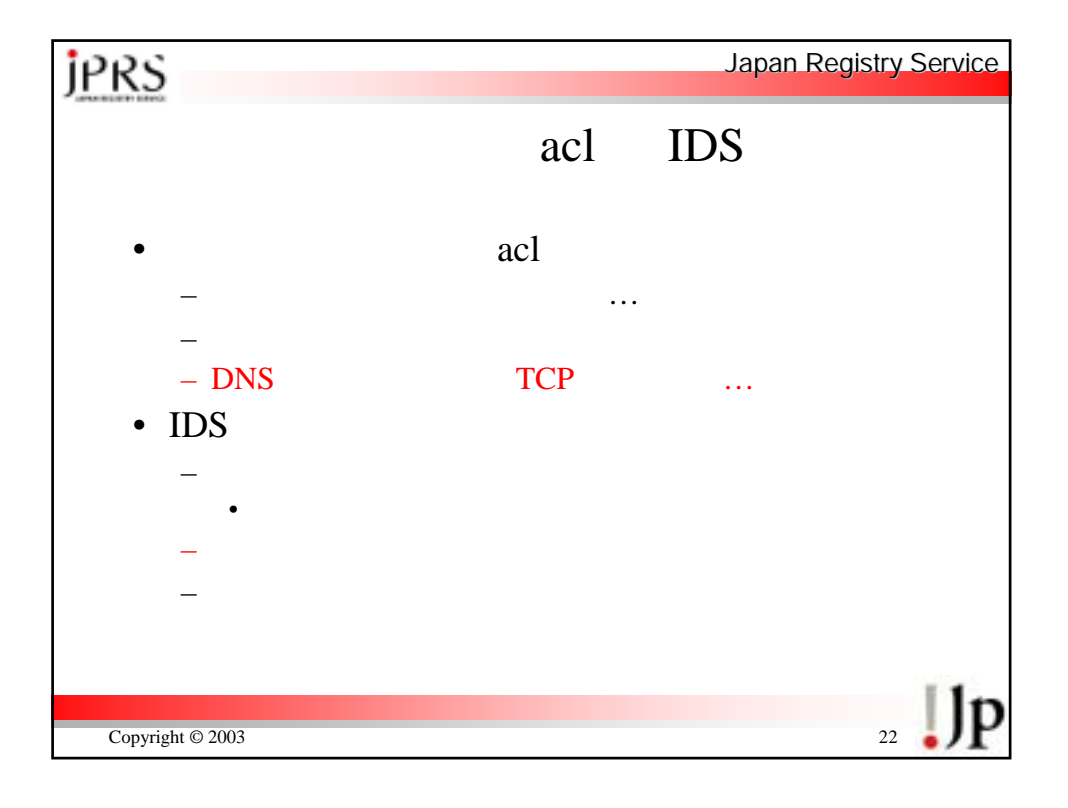

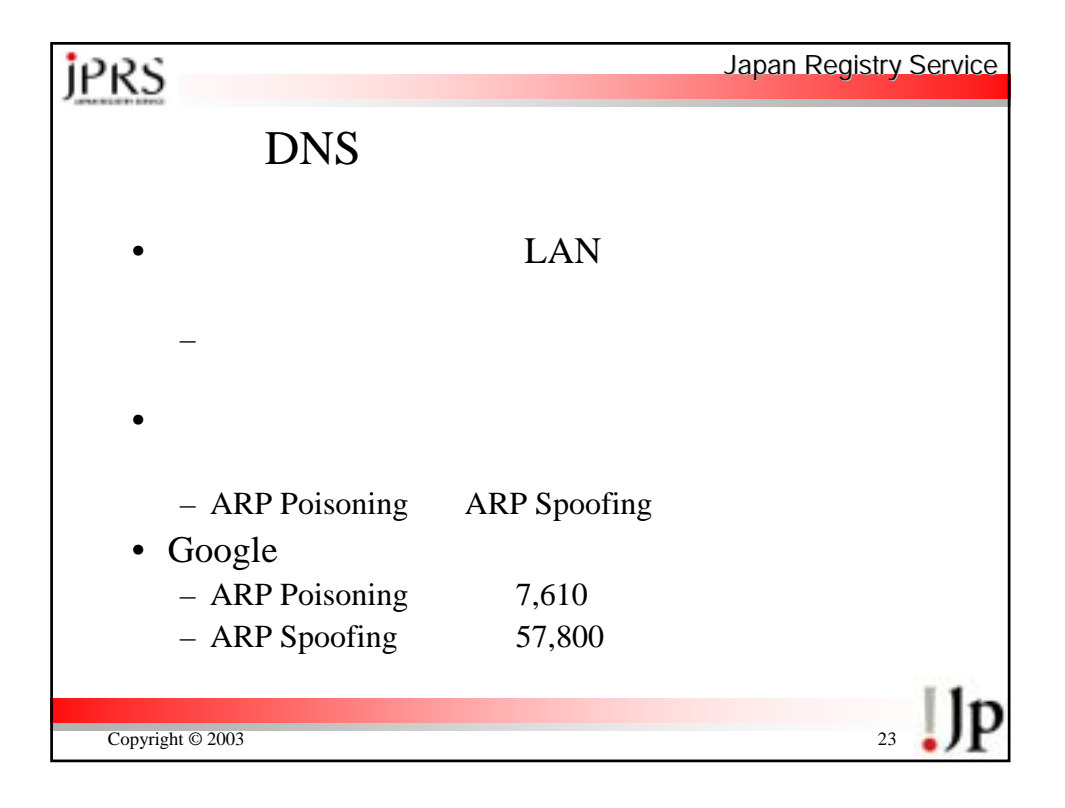

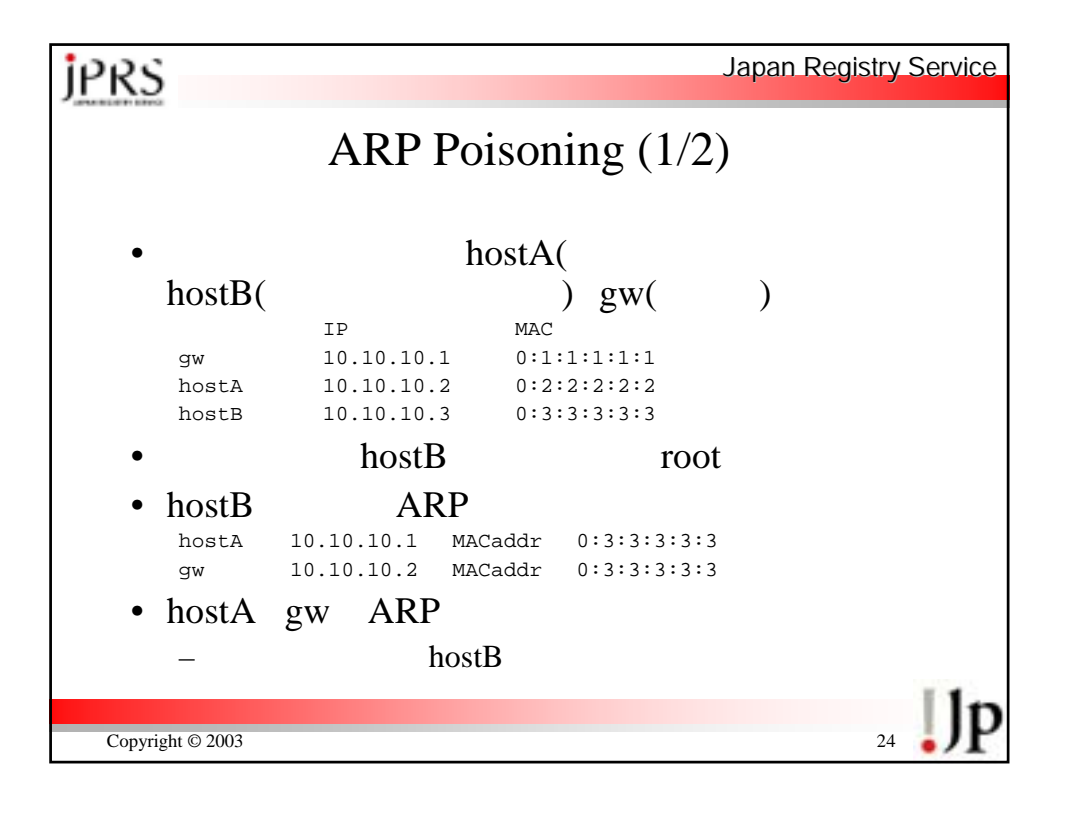

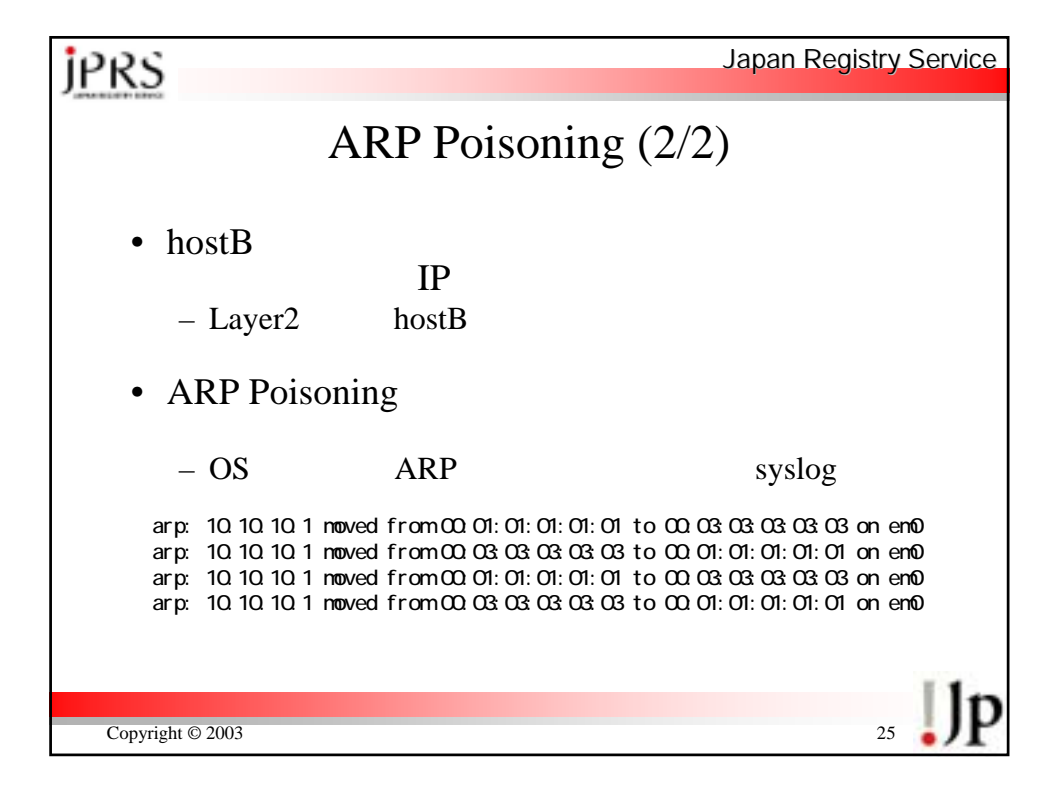

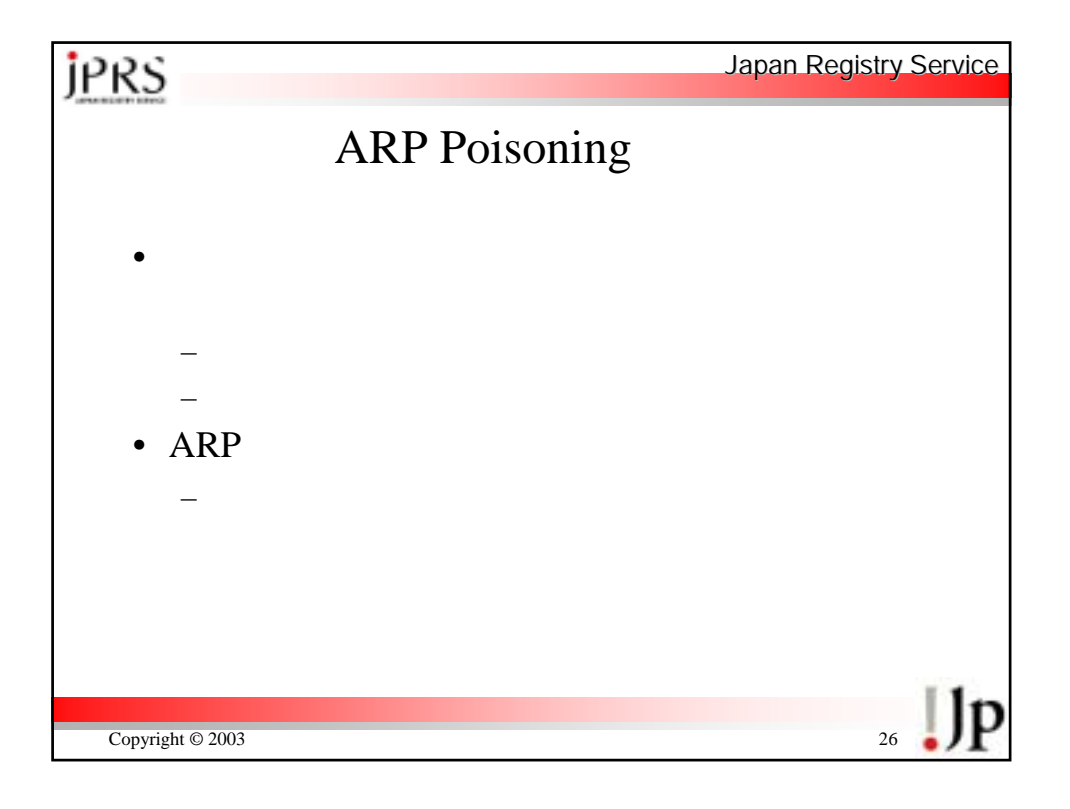

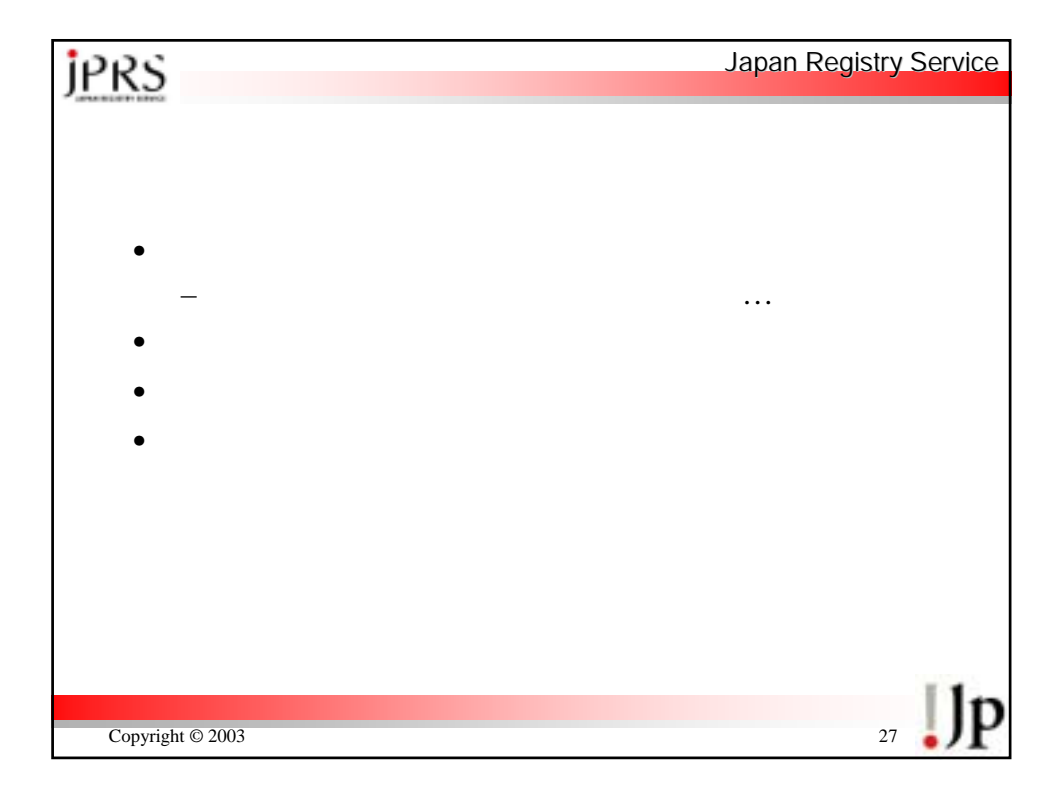

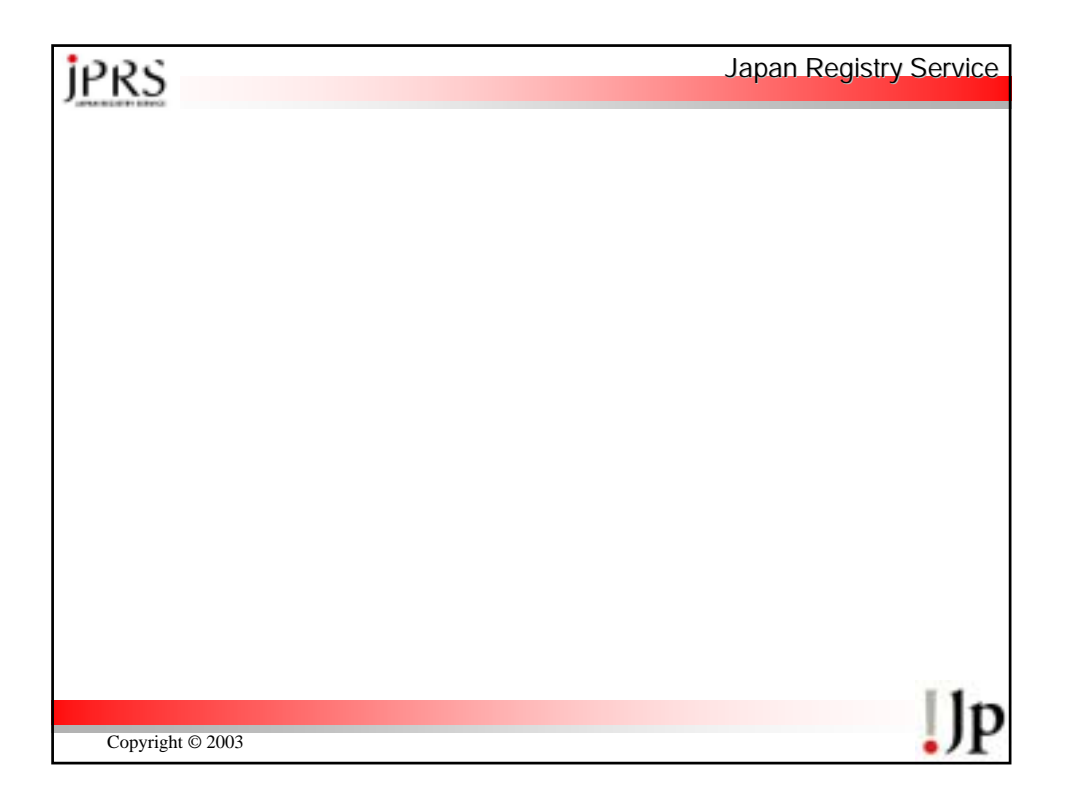

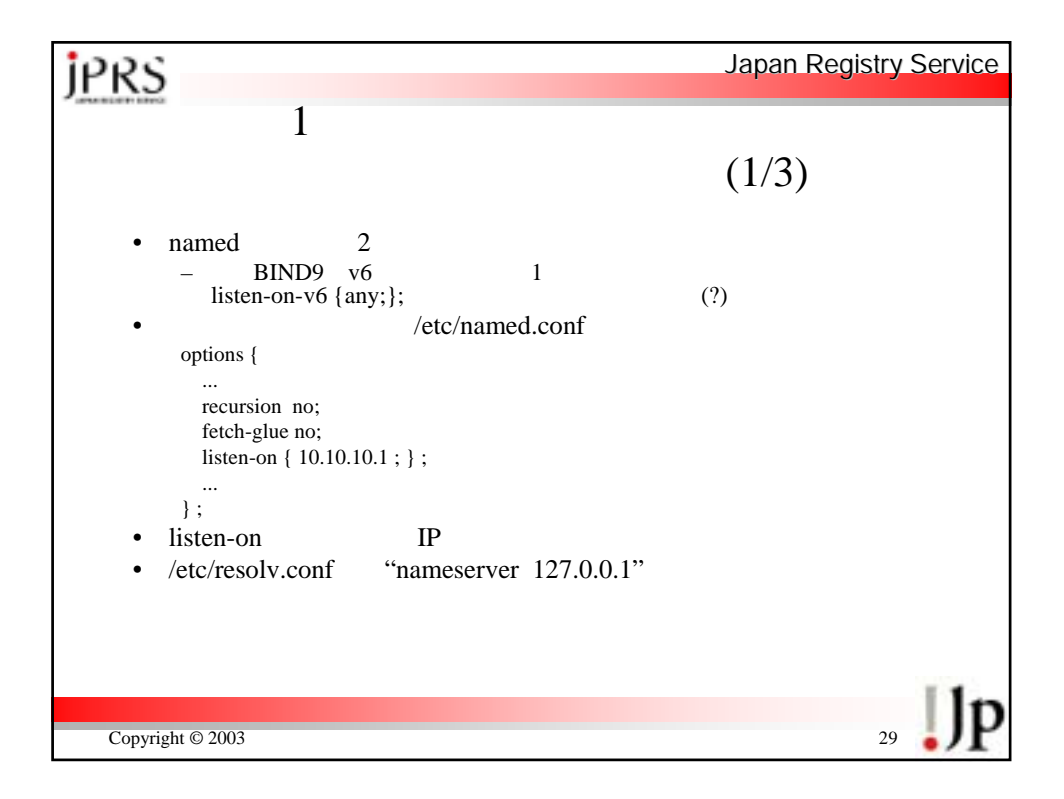

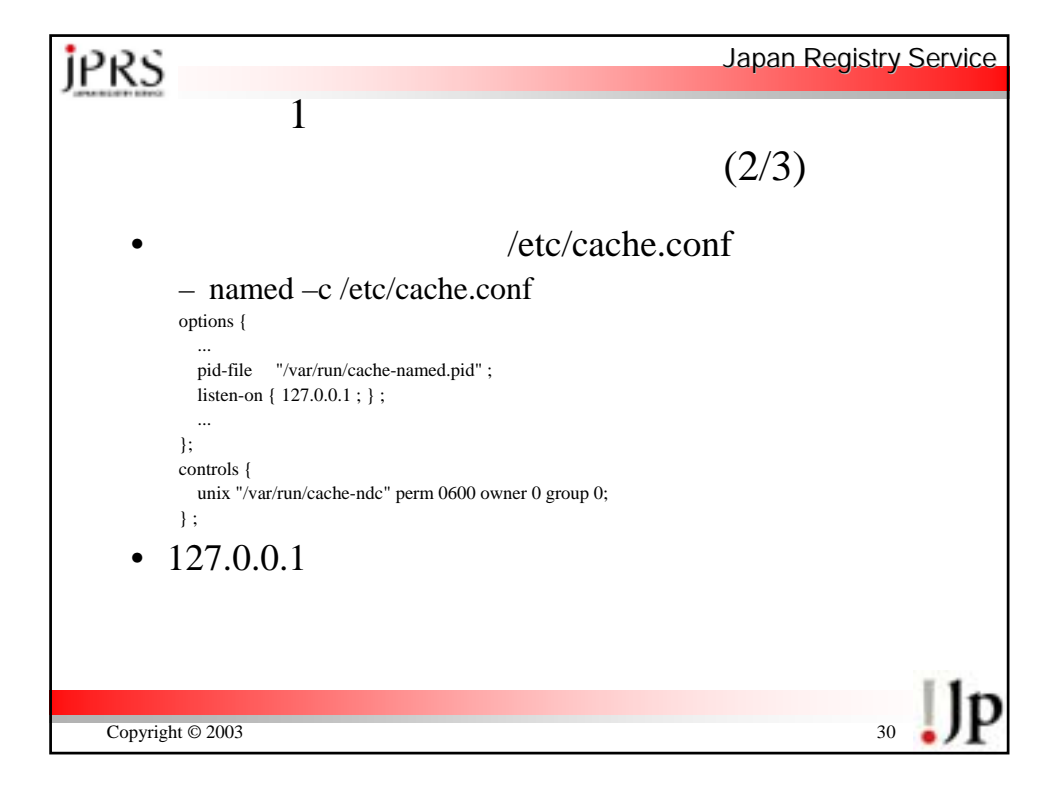

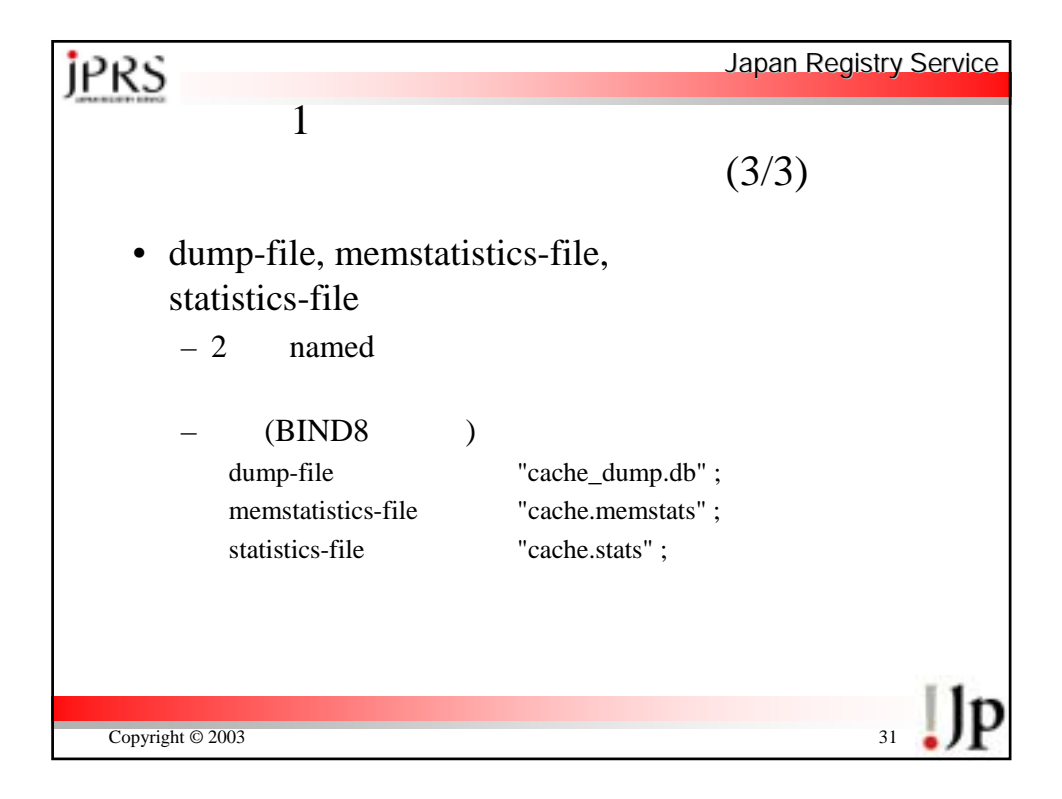

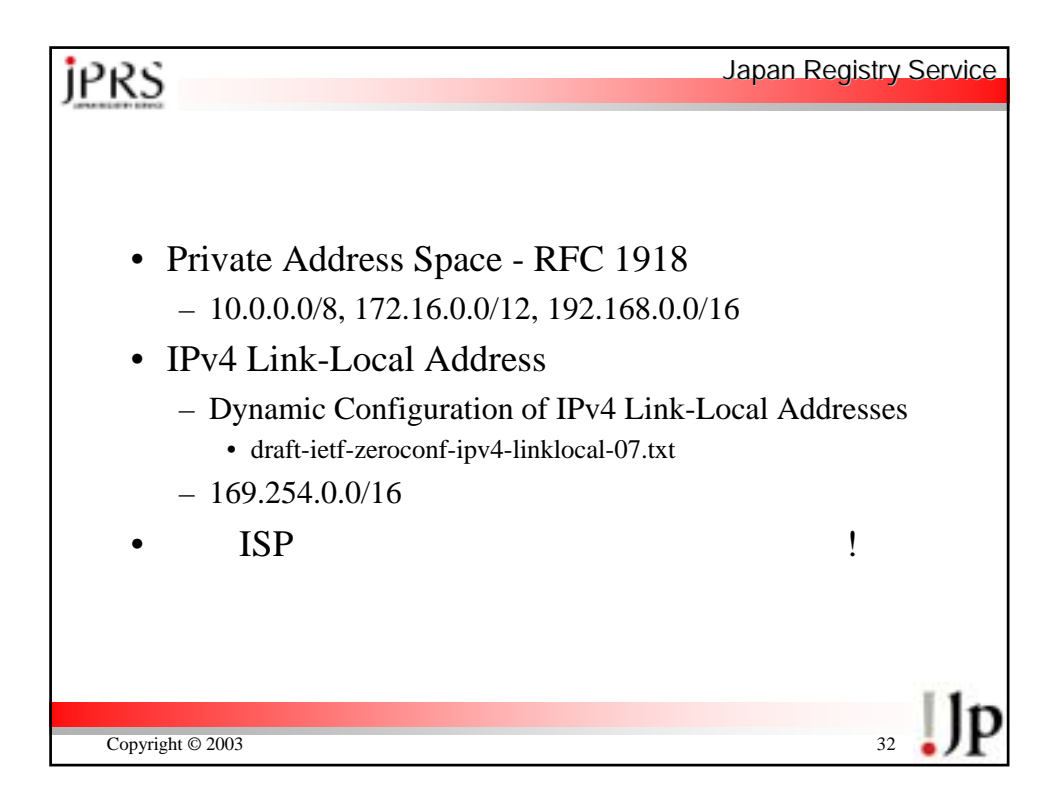

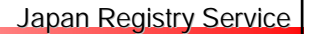

## **j**PRS

33 Copyright © 2003 • dummy.zone  $-$  SOA NS  $-$ \$TTL 1D @ IN SOA ns.example.jp. root.example.jp. ( 1 1H 15M 1W 1D ) IN NS ns.example.jp. • named.conf zone "10.in-addr.arpa" { type master; file "dummy.zone"; }; zone "16.172.in-addr.arpa" { type master; file "dummy.zone"; }; ....... ....... zone "31.172.in-addr.arpa" { type master; file "dummy.zone"; }; zone "168.192.in-addr.arpa" { type master; file "dummy.zone"; }; zone "254.169.in-addr.arpa" { type master; file "dummy.zone"; };

キャッシュサーバーに加えるべき